## Package 'geneticae'

September 16, 2021

<span id="page-0-0"></span>Title Statistical Tools for the Analysis of Multi Environment Agronomic Trials

Version 0.1.0

Description Data from multi environment agronomic trials, which are often carried out by plant breeders, can be analyzed with the tools offered by this package such as the Additive Main effects and Multiplicative Interaction model or 'AMMI' ('Gauch' 1992, ISBN:9780444892409) and the Site Regression model or 'SREG' ('Cornelius' 1996,  $\langle \text{doi:10.1201/9780367802226>}\rangle$ . Since these methods present a poor performance under the presence of outliers and missing values, this package includes robust versions of the 'AMMI' model ('Rodrigues' 2016,  $\langle \text{doi:10.1093/bioinformatics/btv533>}\rangle$ , and also imputation techniques specifically developed for this kind of data ('Arciniegas-Alarcón' 2014, [<doi:10.2478/bile-2014-0006>](https://doi.org/10.2478/bile-2014-0006)).

License GPL-2

Encoding UTF-8

LazyData true

RoxygenNote 7.1.2

Imports stats, GGEBiplots, ggforce, ggplot2, scales, MASS, pcaMethods, rrcov, dplyr, bcv, missMDA, calibrate, graphics, agridat, reshape2, matrixStats, tidyr, prettydoc

Suggests spelling, knitr, rmarkdown, testthat

VignetteBuilder knitr

**Depends**  $R (= 2.12.0)$ 

URL <https://github.com/jangelini/geneticae>

BugReports <https://github.com/jangelini/geneticae/issues>

Language en-US

NeedsCompilation no

Author Julia Angelini [aut, cre] (<<https://orcid.org/0000-0002-9611-527X>>), Marcos Prunello [aut] (<<https://orcid.org/0000-0002-9611-527X>>), Gerardo Cervigni [aut]

<span id="page-1-0"></span>Maintainer Julia Angelini <jangelini\_93@hotmail.com>

Repository CRAN

Date/Publication 2021-09-16 07:10:02 UTC

### R topics documented:

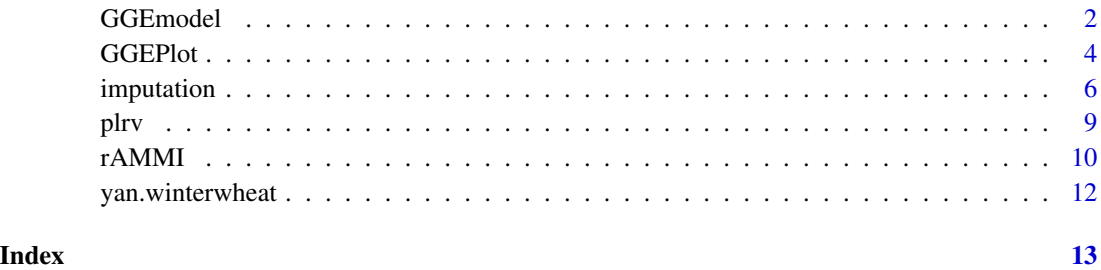

<span id="page-1-1"></span>GGEmodel *Site Regression model*

#### Description

The Site Regression model (also called \*genotype + genotype-by-environment (GGE) model\* is a powerful tool for effective analysis and interpretation of data from multi-environment trials in breeding programs. This function is a wrapper for [GGEModel](#page-0-0) from the [GGEBiplots package,](https://CRAN.R-project.org/package=GGEBiplots) with the following enhacements:

- It can be used for data from trials with repetitions (there is no need to calculate means beforehand)
- Other variables not used in the analysis can be present in the dataset.
- Variables can be in any order in the dataset.

#### Usage

```
GGEmodel(
 Data,
  genotype = "gen",
 environment = "env",
  response = "yield",
  rep = NULL,centering = "tester",
  scaling = "none",
  SVP = "column"
)
```
#### GGE model 3

#### Arguments

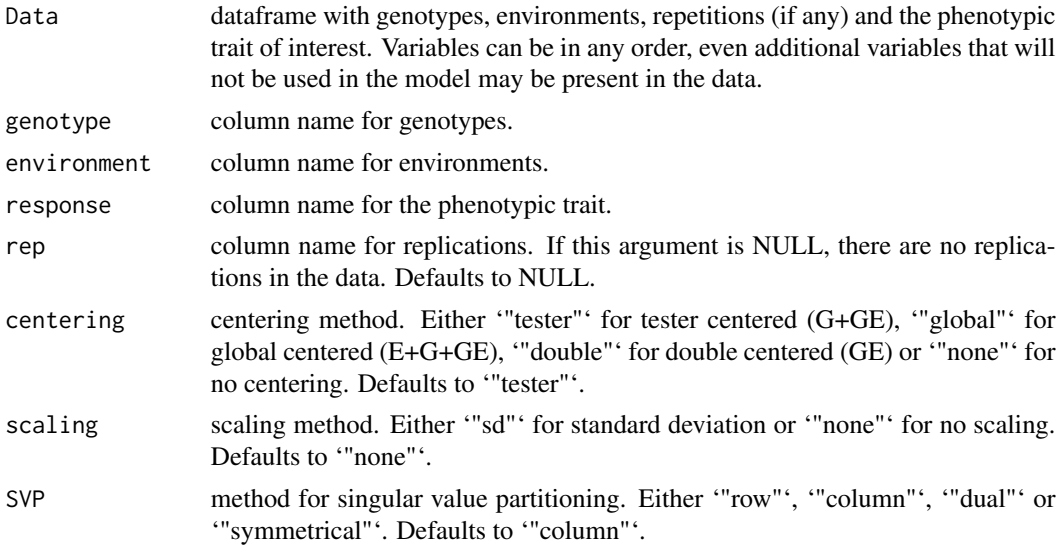

#### Value

A list of class GGE\_Model containing:

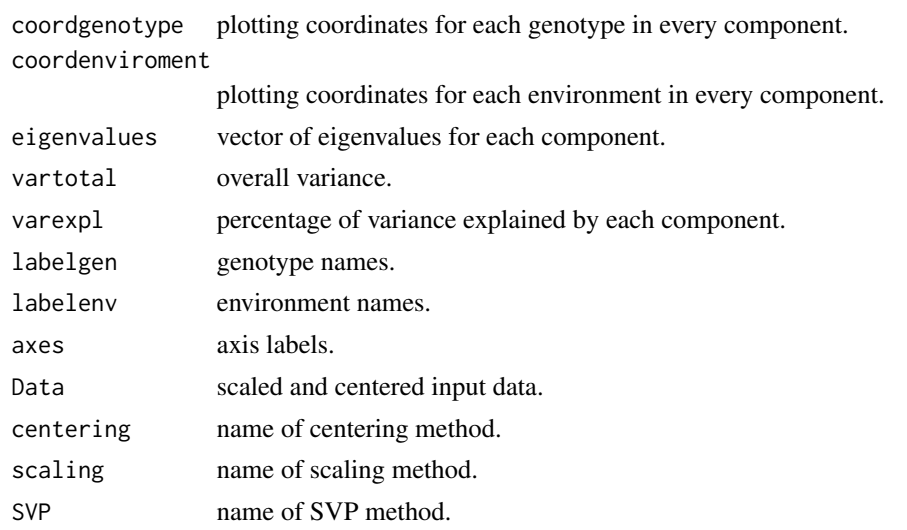

#### References

Sam Dumble (2017). GGEBiplots: GGE Biplots with 'ggplot2'. R package version 0.1.1. [https:](https://CRAN.R-project.org/package=GGEBiplots) [//CRAN.R-project.org/package=GGEBiplots](https://CRAN.R-project.org/package=GGEBiplots)

Yan W, Kang M (2003). *GGE Biplot Analysis: A Graphical Tool for Breeders, Geneticists, and Agronomists*. CRC Press.

Yan W, Kang M (2002). *Singular-Value Partitioning in Biplot Analysis of Multienvironment Trial Data*. Agronomy Journal, 94, 990-996. doi: [10.2134/agronj2002.0990](https://doi.org/10.2134/agronj2002.0990)

#### Examples

```
library(geneticae)
# Data without replication
data(yan.winterwheat)
GGE1 <- GGEmodel(yan.winterwheat, genotype = "gen", environment = "env",
                 response = "yield", centering = "tester")
# Data with replication
data(plrv)
GGE2 <- GGEmodel(plrv, genotype = "Genotype", environment = "Locality",
                 response = "Yield", rep = "Rep", centering = "tester")
```
<span id="page-3-1"></span>

GGEPlot *GGE biplots with* ggplot2

#### Description

GGE biplots are used for visual examination of the relationships between test environments, genotypes, and genotype-by-environment interactions. 'GGEPlot()' produces a biplot as an object of class 'ggplot', using the output of the [GGEmodel](#page-1-1) function. Several types of biplots are offered which focus on different aspects of the analysis. Customization options are also included. This function is a modification of [GGEPlot](#page-3-1) from the hrefhttps://CRAN.R-project.org/package=GGEBiplotsGGEBiplots package.

#### Usage

```
GGEPlot(
  GGEModel,
  type = "Biplot",
  d1 = 1,
 d2 = 2,
  selectedE = NA,
  selectedG = NA,
  selectedG1 = NA,
  selectedG2 = NA,
  colGen = "gray47"colEnv = "darkred",
  colSegment = "gray30",
  collHull = "gray30",sizeGen = 4,
  sizeEnv = 4,
  largeSize = 4.5,
  axis<sub>expand</sub> = 1.2,
  axislabels = TRUE,
  axes = TRUE,
```
<span id="page-3-0"></span>

#### GGEPlot 5

```
limits = TRUE,
 titles = TRUE,
 footnote = TRUE)
```
#### Arguments

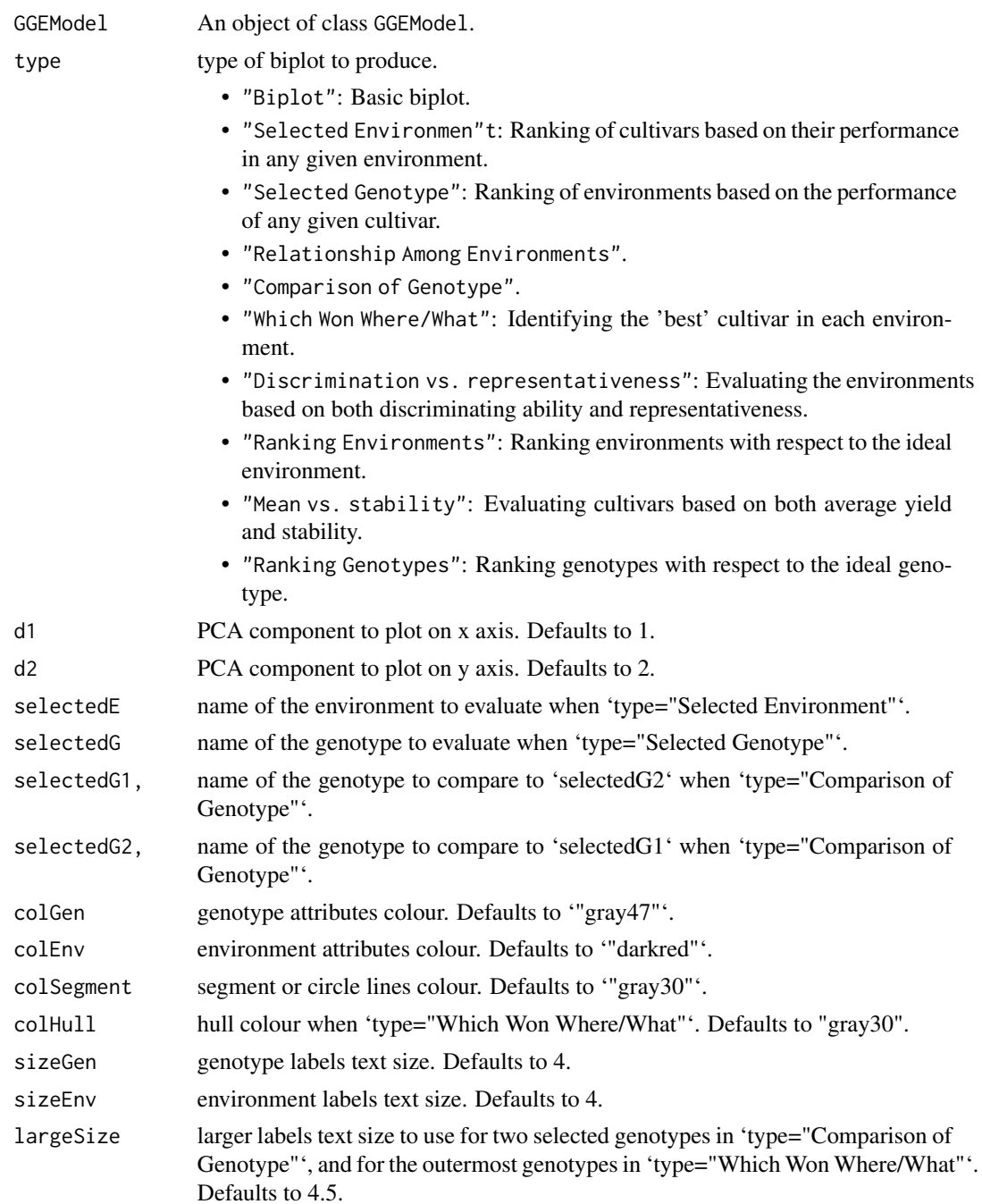

<span id="page-5-0"></span>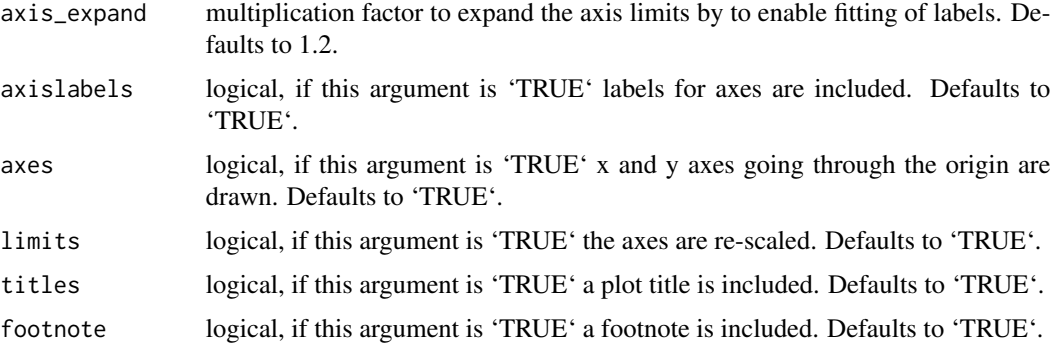

#### Value

A biplot of class ggplot

#### References

Yan W, Kang M (2003). *GGE Biplot Analysis: A Graphical Tool for Breeders, Geneticists, and Agronomists*. CRC Press.

Sam Dumble (2017). GGEBiplots: GGE Biplots with 'ggplot2'. R package version 0.1.1. [https:](https://CRAN.R-project.org/package=GGEBiplots) [//CRAN.R-project.org/package=GGEBiplots](https://CRAN.R-project.org/package=GGEBiplots)

#### Examples

```
library(geneticae)
```

```
# Data without replication
data(yan.winterwheat)
GGE1 <- GGEmodel(yan.winterwheat, centering = "tester")
GGEPlot(GGE1)
# Data with replication
data(plrv)
GGE2 <- GGEmodel(plrv, genotype = "Genotype", environment = "Locality",
                 response = "Yield", rep = "Rep", centering = "tester")
GGEPlot(GGE2)
```
imputation *Imputation of missing cells in two-way data sets*

#### Description

Missing values are not allowed by the AMMI or GGE methods. This function provides several methods to impute missing observations in data from multi-environment trials and to subsequently adjust the mentioned methods.

#### imputation 7

#### Usage

```
imputation(
 Data,
 genotype = "gen",
 environment = "env",
 response = "yield",
 rep = NULL,type = "EM-AMMI",
 nPC = 2,
  initial.values = NA,
 precision = 0.01,
 maxiter = 1000,change.factor = 1,
 simplified.model = FALSE,
 k = min(nrow(Data), ncol(Data)),
 scale = TRUE,
 method = "EM",row.w = NULL,coeff.ridge = 1,
 seed = NULL,
 nb.init = 1,Winf = 0.8,
 Wsup = 1\mathcal{L}
```
#### Arguments

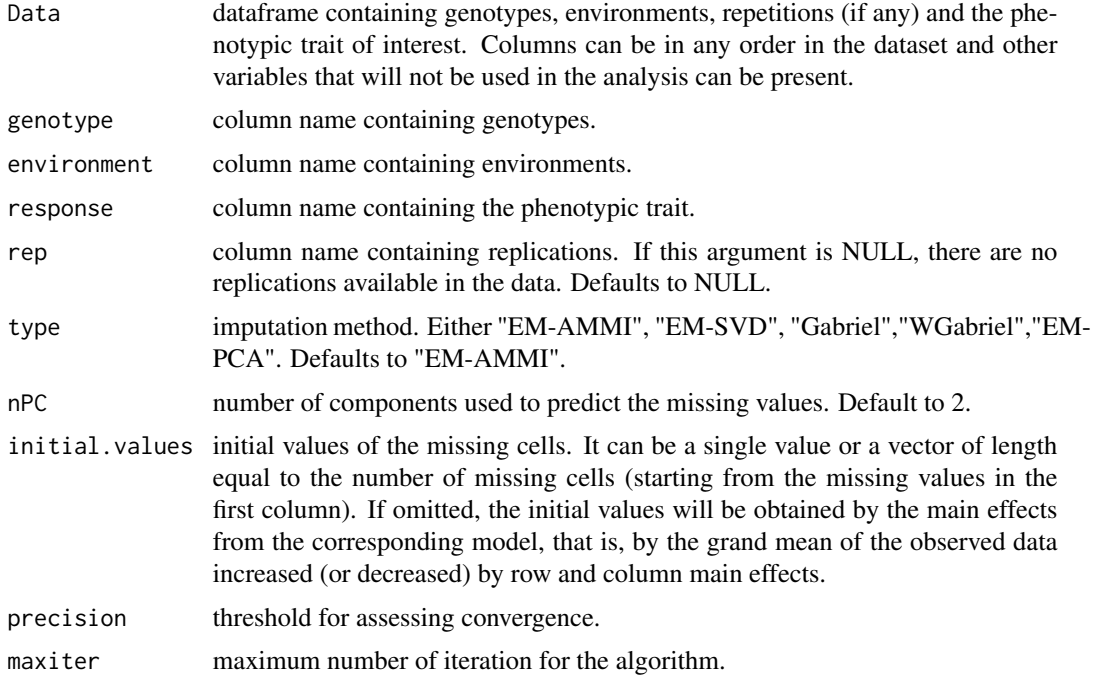

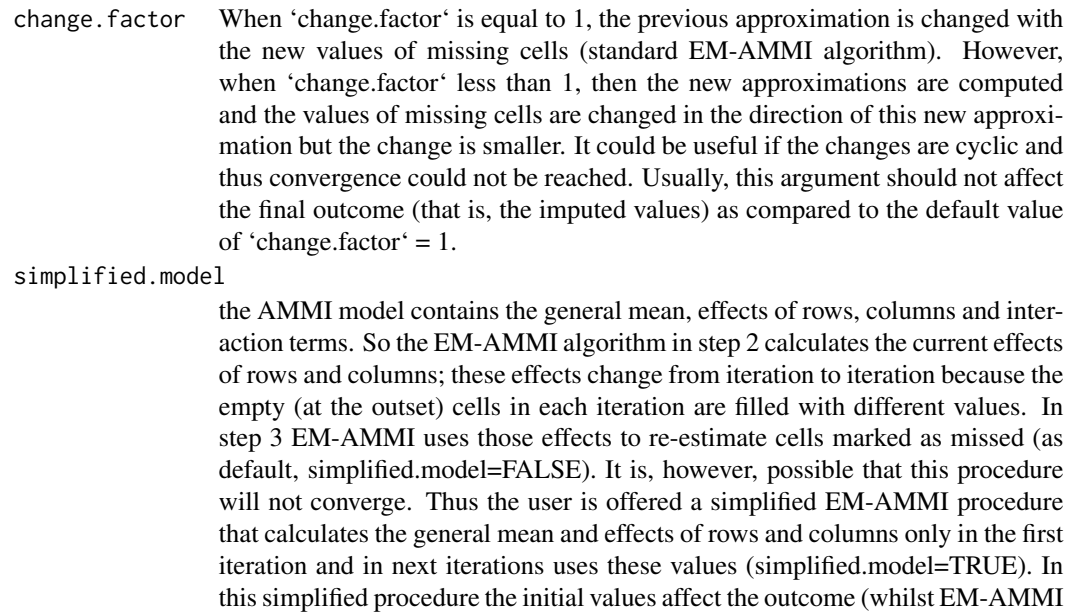

results usually do not depend on initial values). For the simplified procedure the number of iterations to convergence is usually smaller and, furthermore, convergence will be reached even in some cases where the regular procedure fails. If the regular procedure does not converge for the standard initial values, the simplified model can be used to determine a better set of initial values.

- k rank of the SVD approximation.
- scale boolean. By default TRUE leading to a same weight for each variable
- method "Regularized" by default or "EM"

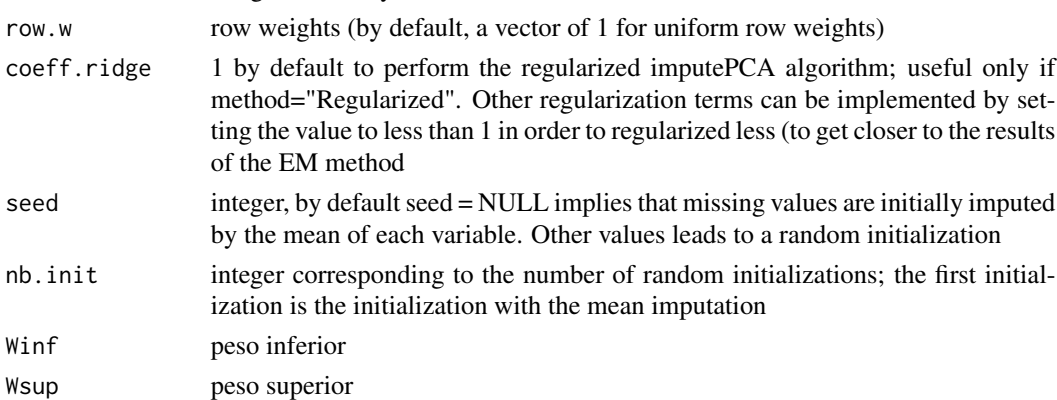

#### Value

imputed data matrix

#### References

Paderewski, J. (2013). An R function for imputation of missing cells in two-way data sets by EM-AMMI algorithm. Communications in Biometry and Crop Science 8, 60–69.

Julie Josse, Francois Husson (2016). missMDA: A Package for Handling Missing Values in Multivariate Data Analysis. Journal of Statistical Software 70, 1-31.

Arciniegas-Alarcón S., García-Peña M., Dias C.T.S., Krzanowski W.J. (2010). *An alternative methodology for imputing missing data in trials with genotype-by-environment interaction*. Biometrical Letters 47, 1–14.

Perry P.O. (2015). bcv: Cross-Validation for the SVD (Bi-Cross-Validation). R package version 1.0.1.

Arciniegas-Alarcón S., García-Peña M., Krzanowski W.J., Dias C.T.S. (2014). An alternative methodology for imputing missing data in trials with genotype-byenvironment interaction: some new aspects. Biometrical Letters 51, 75-88.

#### Examples

```
library(geneticae)
# Data without replications
data(yan.winterwheat)
# generating missing values
yan.winterwheat[1,3]<-NA
yan.winterwheat[3,3]<-NA
yan.winterwheat[2,3]<-NA
imputation(yan.winterwheat, genotype = "gen", environment = "env",
           response = "yield", type = "EM-AMMI")
# Data with replications
data(plrv)
plrv[1,3] <- NA
plrv[3,3] <- NA
plrv[2,3] <- NA
imputation(plrv, genotype = "Genotype", environment = "Locality",
           response = "Yield", rep = "Rep", type = "EM-SVD")
```
plrv *Clones from the PLRV population*

#### Description

resistance study to PLRV (Patato Leaf Roll Virus) causing leaf curl. 28 genotypes were experimented at 6 locations in Peru. Each clone was evaluated three times in each environment, and yield, plant weight and plot were registered.

#### Usage

data(plrv)

<span id="page-8-0"></span>plrv 9

#### <span id="page-9-0"></span>Format

Data frame with 504 observations and 6 variables (genotype, locality, repetition, weightPlant, weightPlot and yield).

#### References

Felipe de Mendiburu (2020). agricolae: Statistical Procedures for Agricultural Research. R package version 1.3-2. <https://CRAN.R-project.org/package=agricolae>

#### Examples

library(geneticae) data(plrv) str(plrv)

#### rAMMI *AMMI biplots with* ggplot2

#### Description

Produces classical or robust AMMI biplot as an object of class 'ggplot', with options for customization.

#### Usage

```
rAMMI(
 Data,
  genotype = "gen",
 environment = "env",
  response = "Y",rep = NULL,
 Ncomp = 2,
  type = "AMMI",colGen = "gray47",colEnv = "darkred",
  sizeGen = 4,
  sizeEnv = 4,
  titles = TRUE,
  footnote = TRUE,
  axis<sub>expand</sub> = 1.2,
 limits = TRUE,
 axes = TRUE,axislabels = TRUE
)
```
#### $rAMMI$  11

#### Arguments

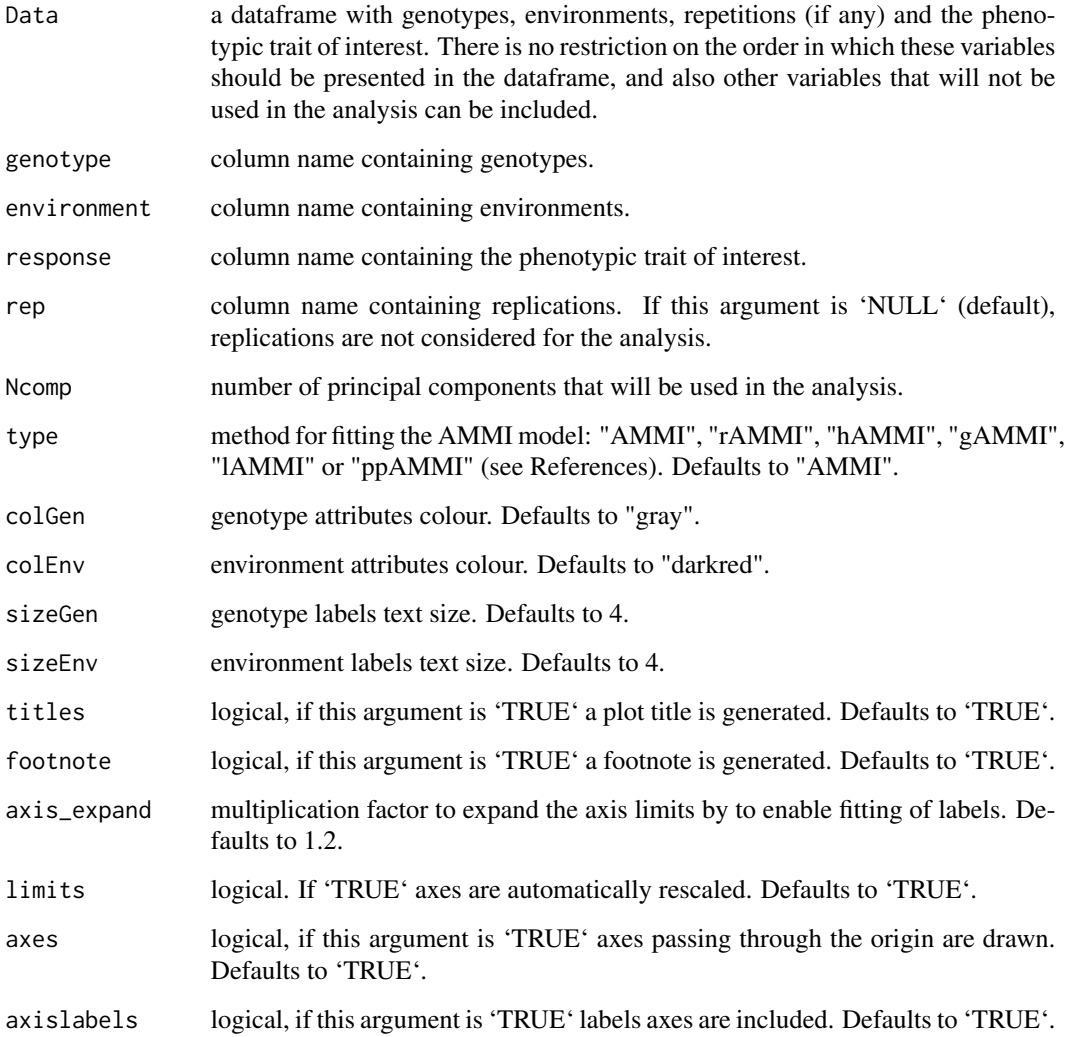

#### Details

Comentar cuál es cada método.

#### Value

A biplot of class ggplot

#### References

Rodrigues P.C., Monteiro A., Lourenco V.M. (2015). *A robust AMMI model for the analysis of genotype-by-environment data*. Bioinformatics 32, 58–66.

#### Examples

```
library(geneticae)
# Data without replication
data(yan.winterwheat)
BIP_AMMI <- rAMMI(yan.winterwheat, genotype = "gen", environment = "env",
                  response = "yield", type = "AMMI")
BIP_AMMI
# Data with replication
data(plrv)
BIP_AMMI2 <- rAMMI(plrv, genotype = "Genotype", environment = "Locality",
                   response="Yield", rep = "Rep", type = "AMMI")
BIP_AMMI2
```
yan.winterwheat *Winter wheat varieties from Ontario*

#### Description

Yield (t/ha) of 18 winter wheat varieties grown at 9 environments in Ontario in 1993.

#### Usage

```
data(yan.winterwheat)
```
#### Format

Data frame with 162 observations and 3 variables (genotype, environment and yield)

#### References

Kevin Wright (2018). agridat: Agricultural Datasets. R package version 1.16.[https://CRAN.](https://CRAN.R-project.org/package=agridat) [R-project.org/package=agridat](https://CRAN.R-project.org/package=agridat)

#### Examples

```
library(geneticae)
data(yan.winterwheat)
str(yan.winterwheat)
```
<span id="page-11-0"></span>

# <span id="page-12-0"></span>Index

∗ Biplot GGEPlot, [4](#page-3-0) ∗ GGE GGEPlot, [4](#page-3-0) ∗ datasets plrv, [9](#page-8-0) yan.winterwheat, [12](#page-11-0) GGEModel, *[2](#page-1-0)* GGEmodel, [2,](#page-1-0) *[4](#page-3-0)* GGEPlot, *[4](#page-3-0)*, [4](#page-3-0) imputation, [6](#page-5-0) plrv, [9](#page-8-0) rAMMI, [10](#page-9-0)

yan.winterwheat, [12](#page-11-0)